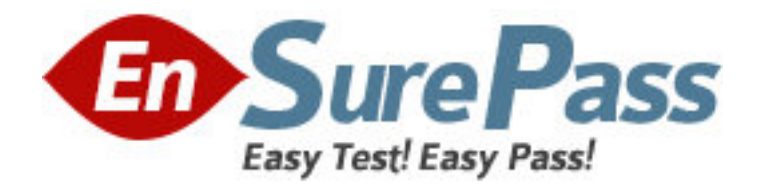

**Vendor:** IBM

**Exam Code:** 000-573

**Exam Name:** IBM Tivoli Netcool/Impact V6.1

Implementation

**Version:** DEMO

# **QUESTION NO: 1**

An IBM Tivoli Netcool/lmpact V6.1 system is configured to perform event enrichment by retrieving ObjectServer events which have an empty Location field. Which Service Log can be used to verify that Netcool/lmpact is selecting events from the ObjectServer based upon that condition?

**A.** the PolicyLogger service

- **B.** the PolicyActivator service
- **C.** the OMNIbusEventReader service
- **D.** the OMNIbusEventListener service

**Answer: C**

## **QUESTION NO: 2**

Which command line function should be executed prior to applying a product fix or upgrading the IBM Tivoli Netcool/lmpact Server as best practice?

**A.** nci\_crypt **B.** nci\_policy **C.** nci\_trigger **D.** nci\_export **Answer: D**

## **QUESTION NO: 3**

How is the name of the IBM Tivoli N etc oo I/Imp act Server Instance on the console identified? **A.** check the IBM Installer utility litslll.sh to show the Impact Server Instance Names that have been set up

**B.** check the TIPProfile/logs/server1 directory - the SystemOutlog holds the Impact Service Instance name

**C.** use the nci server command line utility to show the Impact Server Instance Names that have been set up

**D.** check the impact/etc directory - all Impact Server Instance-related files use the Instance Name in the beginning of every file name

**Answer: D**

# **QUESTION NO: 4**

In which folder are the IBM Tivoli Netcool/lmpact V6.1 service logs stored?

- **A.** \$NCHOME/logs
- **B.** \$IMPACT\_HOME/log
- **C.** \$IMPACT\_HOME/Iogs
- **D. \$IMPACT\_HOME/services/logs**

**Answer: C**

# **QUESTION NO: 5**

A new Impact Server will be installed using the console mode of the installer application. Which statement is true?

**A.** All default ports must be available.

**B.** The installer will not check if the required ports are available.

**C.** A starting point of ports can be selected if the default ports are not available.

**D.** The installer will adapt the required ports if some are tested as in use during the installation. **Answer: C**

## **QUESTION NO: 6**

In order for IBM Tivoli Netcool/lmpact V6.1 to start using the ObjectServer for authentication, the server must be configured so that it can map the roles that the application exposes to groups and/or users managed in IBM Tivoli Netcool/OMNIbus. Which file must be edited for this purpose?

- **A.** omnibus.conf
- **B.** omnibususers
- **C.** guiserver.setting
- **D.** objectserver.conf

**Answer: C**

## **QUESTION NO: 7**

On a server with only command line access, the server in an IBM Tivoli Netcool/lmpact cluster is identified as acting as a primary server by using which command line utility?

- A. nci server
- **B.** nci\_trigger
- **C.** nci\_get\_primary
- **D.** nci findendpoint

**Answer: C**

# **QUESTION NO: 8**

Which component of IBM WebSphere is installed with IBM Tivoli Netcool/lmpact V6.1?

- **A.** WebSphere MQ
- **B.** WebSphere Portal Server
- **C.** WebSphere Process Server
- **D.** Embedded WebSphere Application Server

**Answer: D**

### **QUESTION NO: 9**

What is the purpose of a project in IBM Tivoli Netcool/lmpact V6.1?

- **A.** It allows for creating subsets of the elements stored in the global repository.
- **B.** It allows for creating subsets of the elements stored in the Impact repository.
- **C.** It allows for creating subsets of the elements stored across cluster members.
- **D.** It allows for creating supersets of the elements stored in the global repository.

# **Answer: A**

# **QUESTION NO: 10**

Which three IBM Tivoli Netcool/lmpact roles in Tivoli Integrated Portal can be used to control users access to navigation pages in the GUI and to permit users to unlock their own files?

**A.** impactSuperUser. impactFullAccessUser, and impactOpViewUser

**B.** impactAdminUser, impactReadWriteUser, and impactOpViewUser

**C.** impactAdminUser, impactFullAccessUser, and impactOpViewUser

**D.** impactAdminUser, impactFullAccessUser, and impactReadOnlyUser

**Answer: C**

## **QUESTION NO: 11**

Which step is required to design an IBM Tivoli Netcool/lmpact V6.1 solution from stakeholder requirements?

**A.** Determine if the correct Java version is installed.

**B.** Create an architecture and a raw functional design of policies.

**C.** Determine if enough disk space is provided on the installation servers.

**D.** Interview the operational staff to determine their most efficient way to resolve a problem **Answer: B**

## **QUESTION NO: 12**

What are two ways Data Source Adapters are used in IBM Tivoli Netcool/lmpact V6.1? (Choose two.)

**A.** to monitor Netcool/lmpact services

**B.** to communicate with external data sources

**C.** to extend the capabilities of Netcool/lmpact

**D.** to apply product fixes to the Netcool/lmpact Server

**E.** to start the policy logging service in Netcool/lmpact

**Answer: B,C**

### **QUESTION NO: 13**

Given only command line access, where is it verified that a newly started IBM Tivoli Netcool/lmpact Server instance is registering itself as a slave or primary in a cluster?

**A.** in the server.log file

**B.** in the netcool.log file

**C.** in the systemOut.log file

**D.** using the nci server utility

**Answer: B**

### **QUESTION NO: 14**

Which tool will start a policy from the command line?

**A.** nci\_crypt

**B.** nci policy

**C.** nci\_trigger

**D.** nci\_import

**Answer: C**

**QUESTION NO: 15** What is true about the LDAP DSA? **A.** It does not support data saved in UTF-8 format.

**B.** It does not retrieve information from LDAPV2/V3.

**C.** It allows IBM Tivoli Netcool/lmpactto add, modify, or delete information managed by the LDAP server.

**D.** It does not allow IBM Tivoli Netcool/lmpactto add. modify, or delete information managed by the LDAP server.

**Answer: D**